# **Gov 50: 7. Observational Studies**

Matthew Blackwell

Harvard University

## Roadmap

- 1. Calculating effects
- 2. Observational Studies

# 1/ Calculating effects

## **Transphobia study data**

# ## reinstall gov50data if necessary library(gov50data)

| Variable Name   | Description                                             |
|-----------------|---------------------------------------------------------|
| age             | Age of the R in years                                   |
| female          | 1=R marked "Female" on voter reg., 0 otherwise          |
| voted_gen_14    | 1 if R voted in the 2014 general election               |
| vote_gen_12     | 1 if R voted in the 2012 general election               |
| treat_ind       | 1 if R assigned to trans rights script, 0 for recycling |
| racename        | name of racial identity indicated on voter file         |
| democrat        | 1 if R is a registered Democrat                         |
| nondiscrim_pre  | 1 if R supports nondiscrim. law at baseline             |
| nondiscrim_post | 1 if R supports nondiscrim. law after 3 months          |

#### Peak at the data

#### trans

```
A tibble: 565 x 9
##
       age female voted gen 14 voted g~1 treat~2 racen~3 democ~4 nondi~5
     <dbl> <dbl>
                                   <dbl>
                                           <dbl> <chr>
##
                         <dbl>
                                                           <dbl>
                                                                    <dbl>
##
        29
                                               0 Africa~
   1
      59
                                               1 Africa~
##
   3
        35
                                               1 Africa~
##
                                               1 Africa~
##
        63
        65
                                               1 Africa~
##
##
        51
                                               0 Caucas~
##
        26
                                               0 Africa~
        62
                                               1 Africa~
##
   8
        37
                                               0 Caucas~
##
  10
         51
                                               0 Caucas~
##
    ... with 555 more rows, 1 more variable: nondiscrim_post <dbl>, and
##
       abbreviated variable names 1: voted gen 12, 2: treat ind,
## #
       3: racename, 4: democrat, 5: nondiscrim pre
```

#### Calculate the average outcomes in each group

```
treat mean <- trans |>
  filter(treat ind == 1) |>
  summarize(nondiscrim_mean = mean(nondiscrim_post))
treat mean
## # A tibble: 1 x 1
##
    nondiscrim mean
               <dh1>
##
               0.687
## 1
control mean <- trans |>
  filter(treat ind == 0) |>
  summarize(nondiscrim mean = mean(nondiscrim post))
control mean
```

```
## nondiscrim_mean
## <dbl>
## 1 0.648
```

## # A tibble: 1 x 1

### Calculating the difference in means

#### treat\_mean - control\_mean

```
## nondiscrim_mean
## 1 0.039
```

We'll see more ways to do this throughout the semester.

#### **Checking balance on numeric covariates**

We can use group\_by to see how the mean of covariates varies by group:

```
trans |>
  group_by(treat_ind) |>
  summarize(age_mean = mean(age))
```

```
## # A tibble: 2 x 2
## treat_ind age_mean
## <dbl> <dbl>
## 1 0 48.2
## 2 1 48.3
```

#### **Checking balance on categorical covariates**

Or we can group by treatment and a categorical control:

```
trans |>
  group_by(treat_ind, racename) |>
  summarize(n = n())
```

```
# A tibble: 9 x 3
  # Groups: treat ind [2]
## treat_ind racename
                                 n
## <dbl> <chr>
                            <int>
            O African American
                                58
## 2
            0 Asian
                                2
           0 Caucasian
                                77
           0 Hispanic
## 4
                               150
           1 African American
                               68
## 5
           1 Asian
                                4
           1 Caucasian
## 7
                               75
           1 Hispanic
                               130
## 8
           1 Native American
##
  9
```

Hard to read!

#### pivot\_wider

pivot\_wider() takes data from a single column and moves it into multiple columns based on a grouping variable:

```
trans |>
  group_by(treat_ind, racename) |>
  summarize(n = n()) |>
  pivot_wider(
   names_from = treat_ind,
   values_from = n
)
```

names\_from tells us what variable will map onto the columns
values\_from tell us what values should be mapped into those columns

58 68

77 75

150 130

NA

2 4

## 1 African American

## 2 Asian

## 3 Caucasian

## 4 Hispanic

## 5 Native American

#### Calculating diff-in-means by group

```
trans |>
 mutate(
    treat ind = if else(treat ind == 1, "Treated", "Control"),
    party = if else(democrat == 1, "Democrat", "Non-Democrat")
  group by(treat ind, party) |>
  summarize(nondiscrim mean = mean(nondiscrim post)) |>
 pivot wider(
   names from = treat ind,
    values from = nondiscrim mean
 mutate(
   diff in means = Treated - Control
```

# 2/ Observational Studies

#### Do newspaper endorsements matter?

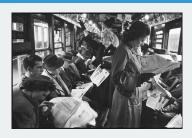

- · Can newspaper endorsements change voters' minds?
- · Why not compare vote choice of readers of different papers?
  - Problem: readers choose papers based on their previous beliefs.
  - Liberals  $\leadsto$  New York Times, conservatives  $\leadsto$  Wall Street Journal.
- Study for today: British newspapers switching their endorsements.
  - Some newspapers endorsing Tories in 1992 switched to Labour in 1997.
  - Treated group: readers of Tory  $\rightarrow$  Labour papers.
  - Control group: readers of papers who didn't switch.

#### **Data**

| Name          | Description                                                                               |
|---------------|-------------------------------------------------------------------------------------------|
| to_labour     | Read a newspaper that switched endorsement to Labour between 1992 and 1997 (1=Yes, 0=No)? |
| vote_lab_92   | Did respondent vote for Labour in 1992 election (1=Yes, 0=No)?                            |
| vote_lab_97   | Did respondent vote for Labour in 1997 election (1=Yes, 0=No)?                            |
| age           | Age of respondent                                                                         |
| male          | Does the respondent identify as Male (1=Yes, 0=No)?                                       |
| parent_labour | Did the respondent's parents vote for Labour (1=Yes, 0=No)?                               |
| work_class    | Does the respondent identify as working class (1=Yes, 0=No)?                              |

# library(tidyverse) library(gov50data) newspapers

## #

```
## # A tibble: 1,593 x 7
##
     to labour vote lab 92 vote lab 97 age male parent ~1 work ~2
         < [db] >
                    <dbl> <dbl> <dbl+lbl> <dbl>
##
                                                         <fdb>>
                                                                 < [db] >
                                    1 33
## 1
##
                                    0 51
                                    0 46
##
                                    1 45
##
##
   5
                                    1 29
                                    1 47
##
##
                                    1 34
##
                                    1 31
##
                                    1 24
## 10
                                    1 48
## # ... with 1,583 more rows, and abbreviated variable names
```

1: parent\_labour, 2: work\_class

#### **Observational studies**

- Example of an observational study:
  - We as researchers observe a naturally assigned treatment
  - Very common: often can't randomize for ethical/logistical reasons.
- Internal validity: are the causal assumption satisfied? Can we interpret
  this as a causal effect?
  - · RCTs usually have higher internal validity.
  - Observational studies less so because treatment and control groups may differ in ways that are hard to measure
- **External validity**: can the conclusions/estimated effects be generalized beyond this study?
  - RCTs weaker here because often very expensive to conduct on representative samples.
  - Observational studies often have larger/more representative samples that improve external validity.

#### **Confounding**

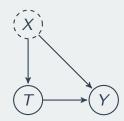

- **Confounder**: pre-treatment variable affecting treatment & the outcome.
  - Leftists (X) more likely to read newspapers switching to Labour (T).
  - Leftists (X) also more likely to vote for Labour (Y).
- Confounding bias in the estimated SATE due to these differences
  - $\overline{Y}_{control}$  not a good proxy for  $\frac{1}{n} \sum_{i=1}^{n} Y_i(0)$  in treated group.
  - one type: selection bias from self-selection into treatment

#### **Research designs**

- · How can we find a good comparison group?
- Depends on the data we have available.
- · Three general types of observational study reseach designs:
  - Cross-sectional design: compare outcomes treated and control units at one point in time.
  - 2. **Before-and-after design**: compare outcomes before and after a unit has been treated, but need over-time data on treated group.
  - 3. **Difference-in-differences design**: use before/after information for the treated and control group; need over-time on treated & control group.

#### **Cross-sectional design**

- · Compare treatment and control groups after treatment happens.
  - Readers of switching papers vs readers of non-switching papers in 1997.
- Treatment & control groups assumed identical on average as in RCT.
  - Sometimes called unconfoundedness or as-if randomized.
- · Cross-section comparison estimate:

$$\overline{Y}_{\text{treated}}^{\text{after}} - \overline{Y}_{\text{control}}^{\text{after}}$$

Could there be confounders?

#### Cross-sectional design in R

```
switched <- newspapers |>
  filter(to_labour == 1) |>
  summarize(mean(vote_lab_97))

no_change <- newspapers %>%
  filter(to_labour == 0) |>
  summarize(mean(vote_lab_97))

switched - no_change
```

```
## mean(vote_lab_97)
## 1 0.14
```

#### **Statistical control**

- Statistical control: adjust for confounders using statistical procedures.
  - · Can help to reduce confounding bias.
- · One type of statistical control: subclassification
  - · Compare treated and control groups within levels of a confounder.
  - Remaining effect can't be due to the confounder.

#### Statistical control in R

```
newspapers %>%
  group_by(parent_labour, to_labour) %>%
  summarize(avg_vote = mean(vote_lab_97)) %>%
  pivot_wider(
   names_from = to_labour,
   values_from = avg_vote
) %>%
  mutate(diff_by_parent = `1` - `0`)
```

```
## # A tibble: 2 x 4
## # Groups: parent_labour [2]
## parent_labour `0` `1` diff_by_parent
## <dbl> <dbl> <dbl> <dbl> <dbl> ## 1
            0 0.279 0.434
            0.155
## 2
            1 0.597 0.698
            0.101
```

#### **Before-and-after comparison**

- Compare readers of party-switching newspapers before & after switch.
- · Advantage: all person-specific features held fixed
  - · comparing within a person over time.
- · Before-and-after estimate:

$$\overline{Y}_{\text{treated}}^{\text{after}} - \overline{Y}_{\text{treated}}^{\text{before}}$$

- Threat to inference: time-varying confounders
  - Time trend: Labour just did better overall in 1997 compared to 1992.

#### Before and after in R

```
newspapers |>
  mutate(
    vote_change = vote_lab_97 - vote_lab_92
) |>
  summarize(avg_change = mean(vote_change))
```

```
## # A tibble: 1 x 1
## avg_change
## <dbl>
## 1 0.119
```

#### **Differences in differences**

- Key idea: use the before-and-after difference of control group to infer what would have happend to treatment group without treatment.
- · DiD estimate:

$$\underbrace{\left(\overline{Y}_{\text{treated}}^{\text{after}} - \overline{Y}_{\text{treated}}^{\text{before}}\right)}_{\text{trend in treated group}} - \underbrace{\left(\overline{Y}_{\text{control}}^{\text{after}} - \overline{Y}_{\text{control}}^{\text{before}}\right)}_{\text{trend in control group}}$$

- · Change in treated group above and beyond the change in control group.
- · Parallel time trend assumption
  - Changes in vote of readers of non-switching papers roughly the same as changes that readers of switching papers would have been if they read non-switching papers.
  - Threat to inference: non-parallel trends.

#### **Difference-in-differences in R**

```
newspapers |>
 mutate(
    vote change = vote lab 97 - vote lab 92,
    to_labour = if_else(to_labour == 1, "switched", "unswitched")
 group by(to labour) |>
  summarize(avg change = mean(vote change)) |>
 pivot wider(
   names from = to labour,
    values_from = avg_change
 mutate(DID = switched - unswitched)
```

```
## # A tibble: 1 x 3
## switched unswitched DID
## <dbl> <dbl> <dbl> <dbl>
## 1 0.190 0.110 0.0796
```

### **Summarizing approaches**

#### 1. Cross-sectional comparison

- · Compare treated units with control units after treatment
- · Assumption: treated and controls units are comparable
- · Possible confounding

#### 2. Before-and-after comparison

- Compare the same units before and after treatment
- Assumption: no time-varying confounding

#### 3. Differences-in-differences

- · Assumption: parallel trends assumptions
- Under this assumption, it accounts for unit-specific and time-varying confounding.
- All rely on assumptions that can't be verified to handle confounding.
- RCTs handle confounding by design.

#### **Causality understanding check**

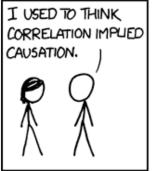

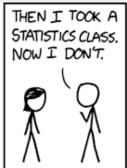

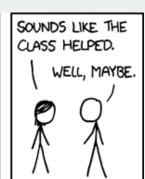